# **Michael Bezold**

# **Verknüpfung Video mit einer Anforderungssammlung**

Sobald ein Video parallel zu einer Anforderungssammlung entsteht, ist es sinnvoll diese beiden Artefakte miteinander zu verknüpfen. Eine einfache Art, eine sinnvolle Verlinkung zwischen einem Videos und der dazugehörigen Anforderung herzustellen, ist die textuelle Referenz. Dazu ist es wichtig, dass die Videos, genauso wie Anforderungen, eindeutig identifiziert werden können. Sie benötigen daher einen Namen oder eine ID, die eben nur für dieses Objekt verwendet wird. Der Name des Videos lässt sich dann als Attribut der Anforderung hinzufügen. Um auch die genaue Stelle im Video zu kennzeichnen, ist der Zeitpunkt, wann die Anforderung im Video ersichtlich ist, sehr hilfreich, um schnell die wichtigen Informationen im Video zu finden.

Nachfolgend finden sie eine kleine Auswahl an Anforderungen aus der Anforderungsspezifikation für das Türsystem des Smart-Home-Systems sowie ein Video. Das Video zeigt, wie die Hausbewohnerin das Haus zum Einkaufen verlässt und später wieder nach Hause kommt. Sowohl beim Verlassen als auch beim Ankommen wird die Tür automatisch geöffnet und, sobald die Hausbewohnerin durch die Tür ist, wieder automatisch geschlossen. Das ist das Szenario, welches die Use-Cases "Tür öffnen" und "Tür schließen" beinhaltet.

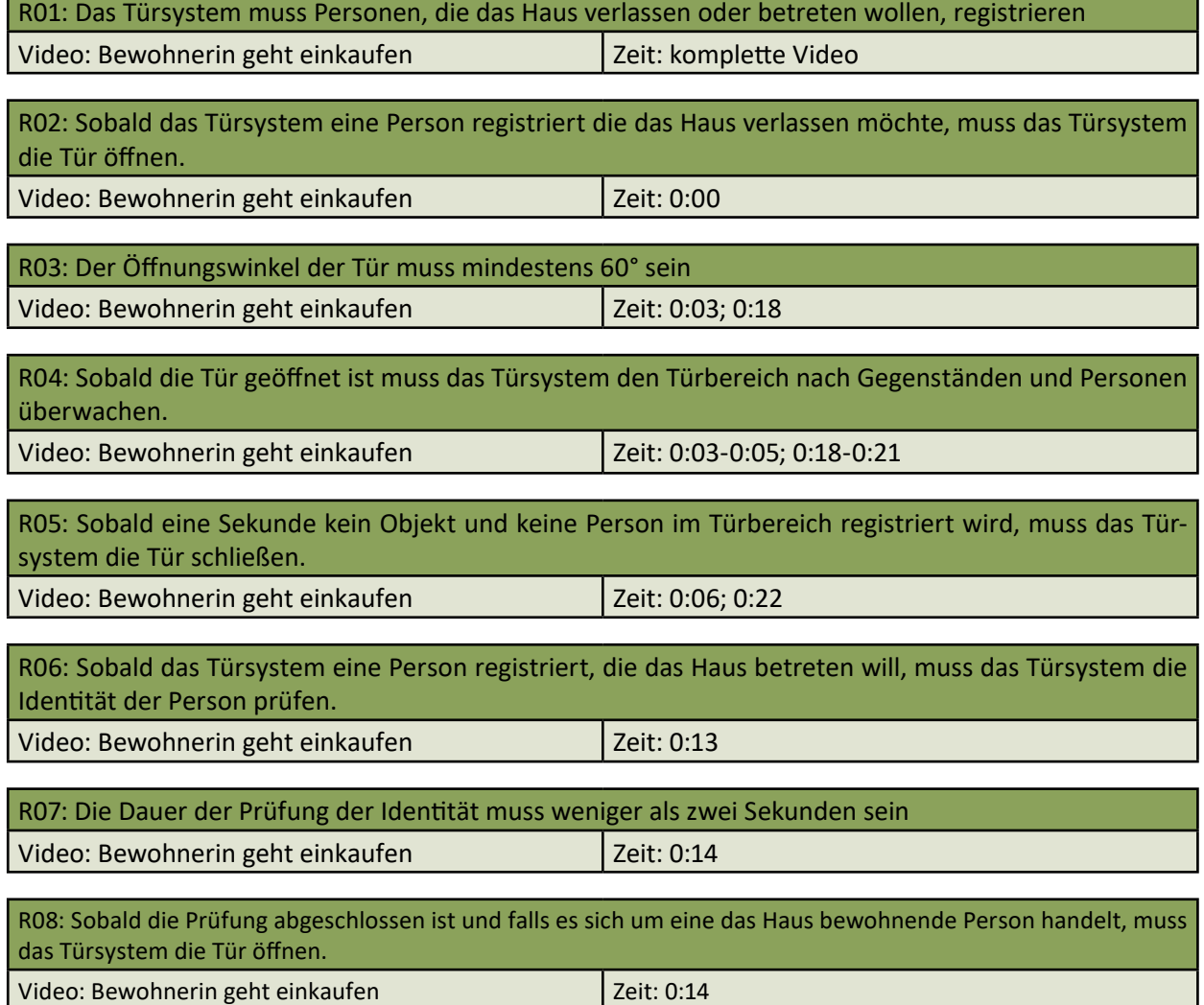

Wie Sie sehen, gibt es bei einigen Anforderungen nicht nur einen Zeitpunkt, an dem man sie im Video erkennen kann, die man alle als Attribut zu der Anforderung hinzufügen kann. Manche erstrecken sich auch über einen längeren Zeitraum, den man auch angeben kann. Da kann es auch vorkommen, dass es eine Anforderung gibt, die sich über das komplette Video zieht, wie unsere Anforderung R01. Um das direkt klar zu machen, ist es sinnvoll, das auch so hinzuschreiben und nicht in der Form 0:00-0:26. So ist sofort ersichtlich, dass das im ganzen Video zu beobachten ist, und nicht erst nachdem das Video angeschaut wurde.

Auch im agilen Kontext lassen sich Videos nutzen, wobei eine Verlinkung zwischen den Backlog-Items und den Videos genauso durchführen lässt wie bei Anforderungen in einer Spezifikation. Außerdem lassen sich Videos bei den verschiedenen Events, die es z. B. in Scrum und SAFe gibt, verwenden. Wir haben die Events PI Planning, Refinement, Sprint Planning, Scrum of Scrum, Review und Retrospektive mal genauer beleuchtet, wie Videos oder andere Aspekte aus Videos im RE sie bereichern können. Genauere Erklärungen zu den einzelnen Events finden Sie im Internet.

### **Program Increment Planning**

Das große Event in SAFe zu Beginn eines neuen Program Increments (PI) liefert neue Backlog-Items für die Teams und deckt die Abhängigkeiten auf. Dazu wird zu Beginn die Vision und die wichtigsten Features vorgestellt. Für die Vision kann ein Visionsvideo verwendet werden, um dem gesamten Team das Große, Ganze zu vermitteln. Auch für die Features können Videos verwendet werden, um die geplanten Funktionalitäten für das nächste PI dem Entwicklungsteam greifbarer zu machen. Die Videos für Features können dabei vorher in einem Workshop zusammen mit Stakeholdern erstellt werden, wobei der Workshop selbst auch der Ermittlung von Anforderungen dient. Somit können Sie das Ermittlungsals auch das Vermittlungspotenzial der Videos nutzen und dem Entwicklungsteam das Erarbeiten der Backlog-Items zum Realisieren der Features erleichtern.

### **Refinement**

Das Refinement an sich dient u. a. der Definition und Detaillierung von Backlog-Items. Um dies aber auch sinnvoll und trotzdem zeiteffizient zu erledigen, ist ein gutes Verständnis zum Inhalt nötig und natürlich auch die Einordnung in das Gesamtbild. Dies kann auch wieder über Videos vermittelt werden. Denkbar ist an der Stelle auch ein kleiner Video-Workshop, um die bestehenden Backlog-Items besser erlebbar zu machen und dadurch zu detaillieren.

### **Sprint Planning**

Im Sprint Planning werden die Backlog-Items aus dem Product-Backlog besprochen, die im kommenden Sprint bearbeitet werden sollen. Diese Backlog-Items werden im Laufe des Sprint Plannings auch geschätzt, also mit einer Punktzahl versehen, um ihre Komplexität zu bewerten. Um diese Schätzung sinnvoll durchführen zu können, wird ein gutes Verständnis des Backlog-Items benötigt. Das einheitliche Bild kann durch Videos schneller erzeugt werden.

## **Scrum of Scrum (SOS)**

Beim SOS stimmen sich die Scrum Master der verschiedenen Teams untereinander ab. Dieses Meeting kann dann auch dazu dienen, das Moryboard zu überarbeiten. Die einzelnen Teams drehen Videos und halten das auf dem Moryboard fest. Für die auf diese Weise dokumentierten Methoden werden oft bestimmte Materialien benötigt, um deren Verfügbarkeit sich der Scrum Master kümmern muss. Außerdem kann der Scrum Master, als eventueller Moderator eines Video-Workshops, entwickelte Ideen z. B. für den Wizard-of-Oz, aufgreifen. Damit der Scrum Master die Videonotation auch in andere Teams tragen kann, sollte diese im Moryboard ersichtlich sein. Das Moryboard wird auf der Seite (Webinhalt Moryboard einfügen) und die Wizard-of-Oz-Methode wird auf der Seite (Webinhalt WOZ einfügen) erklärt.

#### **Review**

Die Früchte ihrer Arbeit zeigen die Entwickler am Ende eines Sprints im Review. Die teilnehmenden Personen, die nicht zum Team gehören, können so Feedback zu dem bestehenden System abgeben. Um den Unterschied zur vorherigen Version deutlich zu machen, kann ein Video gezeigt werden, wie das System vor dem Sprint gearbeitet hat. Auch lassen sich geplante Funktionen für die nächsten Sprints zeigen, zu denen die anwesenden Personen so bereits vor der Entwicklung Feedback geben können und so die fachliche Qualität bereits vor der Entwicklung verbessert werden. Auf diese Weise kann die aktuelle Arbeit als auch die zukünftige Arbeit mit sinnvollen Beiträgen erweitert werden.

### **Retrospektive**

Bei der Retrospektive wird nicht das Ergebnis der letzten Sprints, sondern der Prozess und die Arbeitsweise hinterfragt und kontinuierlich verbessert. Bei diesem Event müssen natürlich auch die stattgefundenen Video-Workshops hinterfragt werden. Dadurch lassen sich Probleme identifizieren, die beim Drehen aufgekommen sind, und Lösungen erarbeiten und festhalten. Damit lässt sich sicherstellen, dass die künftigen Video-Workshops besser ablaufen und bessere Videos erzeugt werden. Am besten notieren sie die Verbesserungsvorschläge direkt auf den Moryboards, so können alle Teams davon profitieren.

Copyright © 2019 by SOPHIST GmbH

Dies gilt auch für Zwecke der Unterrichtsgestaltung. Eine schriftliche Genehmigung ist einzuholen. Die Rechte Dritter bleiben unberührt.

Publikation urheberrechtlich geschützt. Alle Rechte, auch die der Übersetzung, des Nachdruckens und der Vervielfältigung oder Teilen daraus, vorbehalten. Kein Teil der Publikation darf in irgendeiner Form, egal welches Verfahren, reproduziert oder unter Verwendung elektronischer Systeme verarbeitet werden, vervielfältigt oder verbreitet werden.